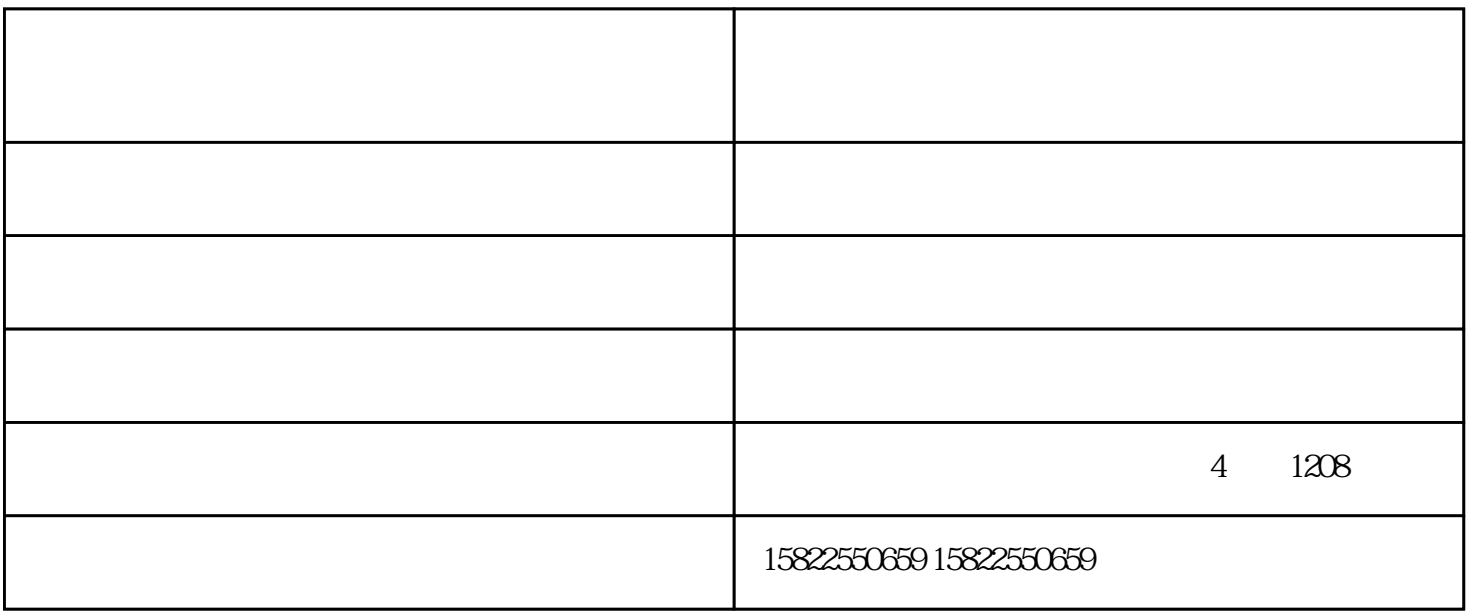

 $19$ 

 $\text{CMYK}$ 

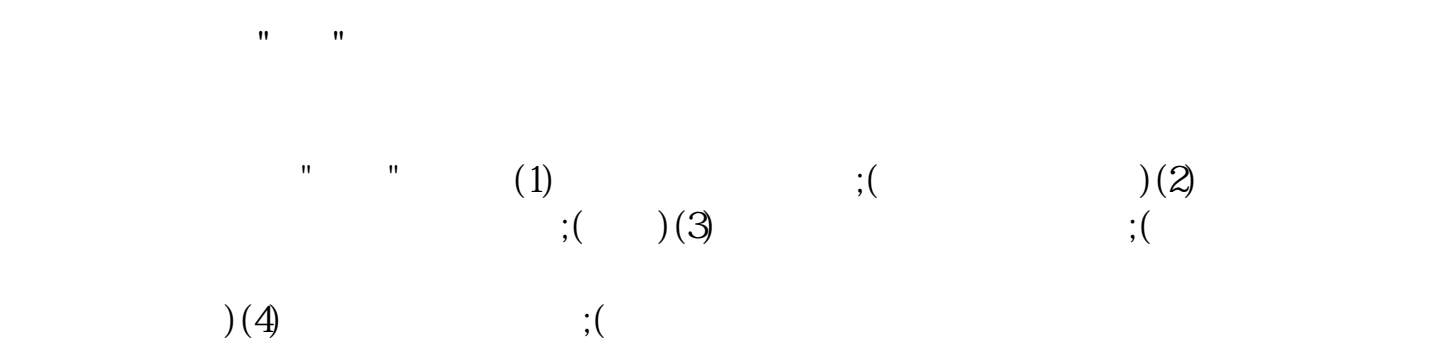

 $5$ 

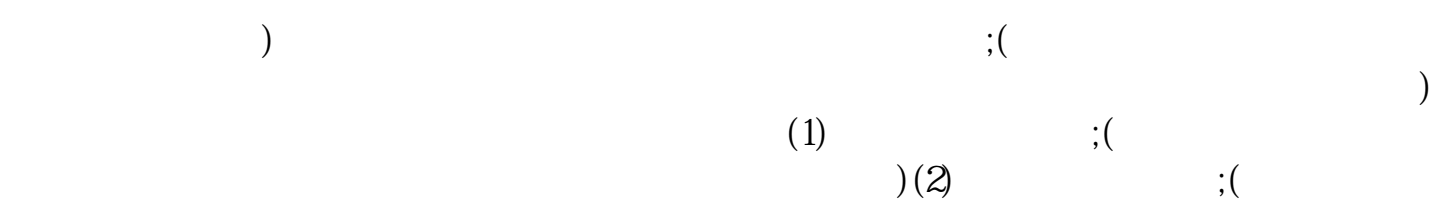

天津复印机租赁公司-中阳信天神社-天津基地和共和国主义和共和国主义和共和国主义和共和国主义和共和国主义和共和国主义和共和国主义和共和国主义和共和国主义和共和国主义 赁公司-中阳信天科技-天津复印机租赁是天津中阳信天科技有限公司今年新升级推出的,以上图片仅供